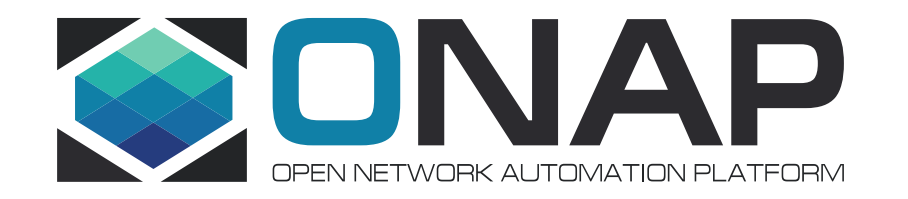

## Control Loop and Control Loop Component LCM in **TOSCA**

Ericsson

-

### Background Rel G – Presentation at LF Virtual Developer Event

OLF **NETWORKING Virtual Technical Meetings** 

# **ONAP - Control Loop in<br>TOSCA PoC**

**Ericsson** Michela Bevilacqua - Liam Fallon

- Needs
	- Shared knowledge across ONAP components
		- Common Design Time **Catalogue**
		- Single RT Catalogue
	- General mechanism to add/extend ONAP functionalities (e.g. analytic/AI/ML components, support different controllers)

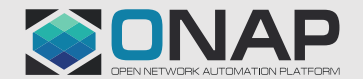

### Rel H Target

- Continue Control Loop PoC in Rel H to investigate further:
	- Integration with SDC and DCAE-MOD
	- Deployment/Instantiation of CL with **any** CL components/APP
		- CL component as DCAE ms instances (covered by current CLs)
		- CL component as metadata in existing ONAP component instances (e.g. CDS blueprint)
		- CL component as external component to ONAP
	- CL Designer
	- CL Monitoring

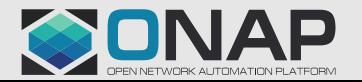

## REQ and JIRA

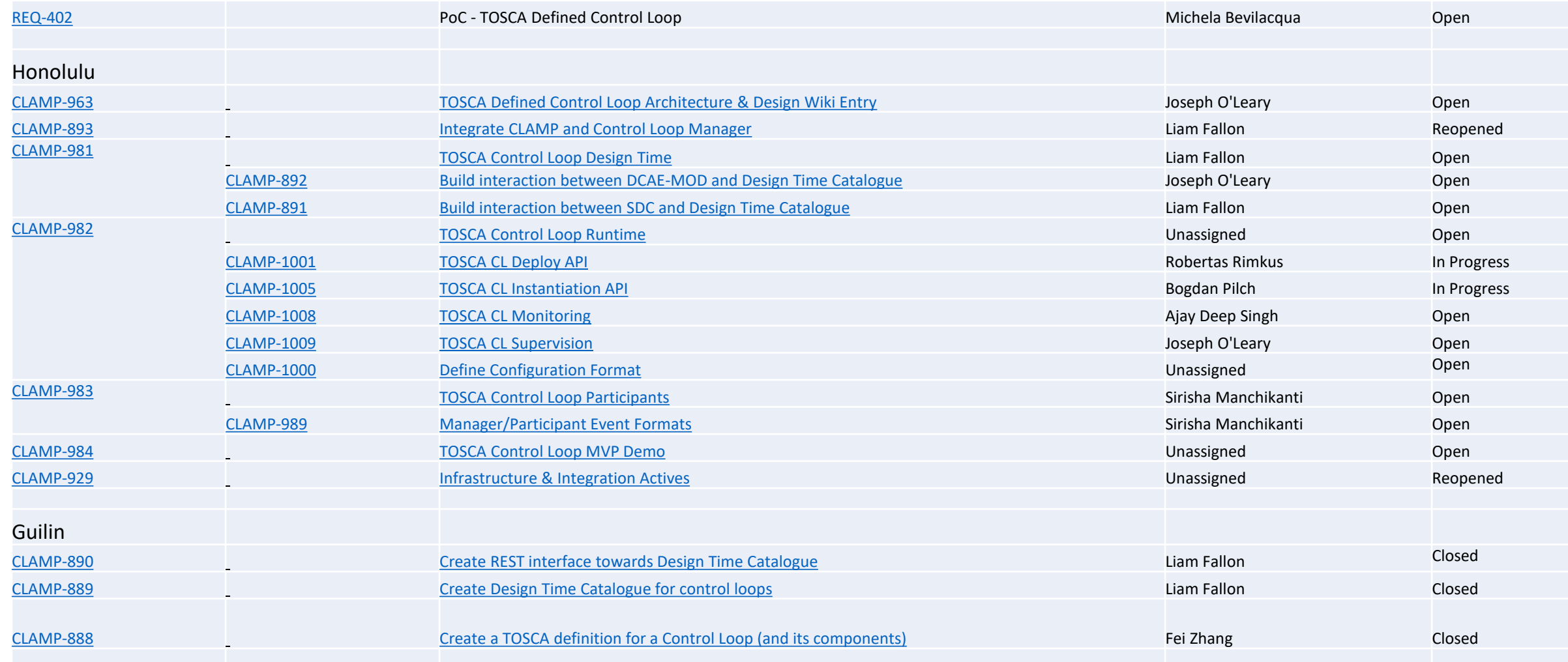

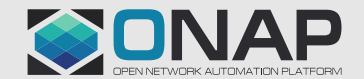

### **O THE LINUX FOUNDATION**

## TOSCA for Control Loop

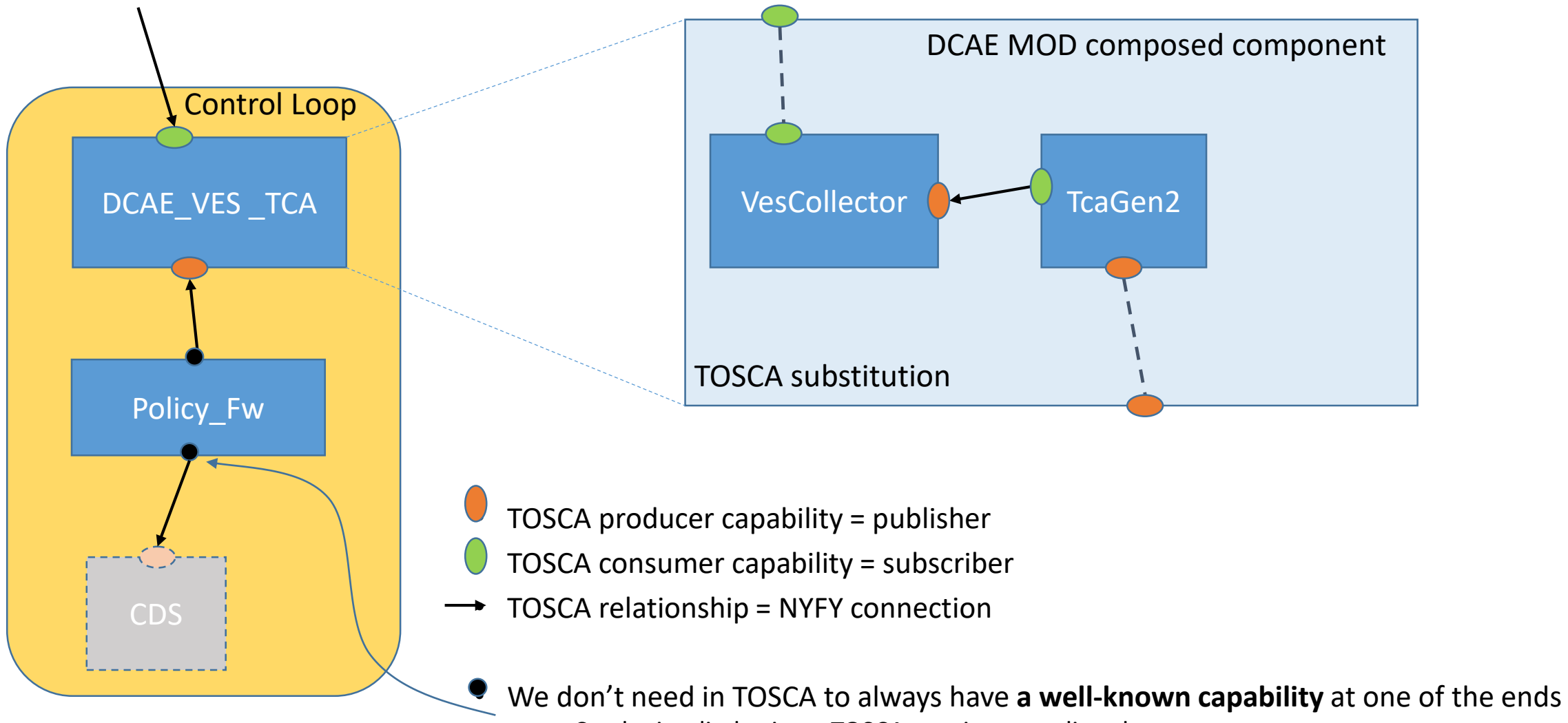

• Can be implied using a TOSCA requirement directly

### **ETHE LINUX FOUNDATION**

### Deployment of Control Loops in Long Term

**EITHE LINUX FOUNDATION** 

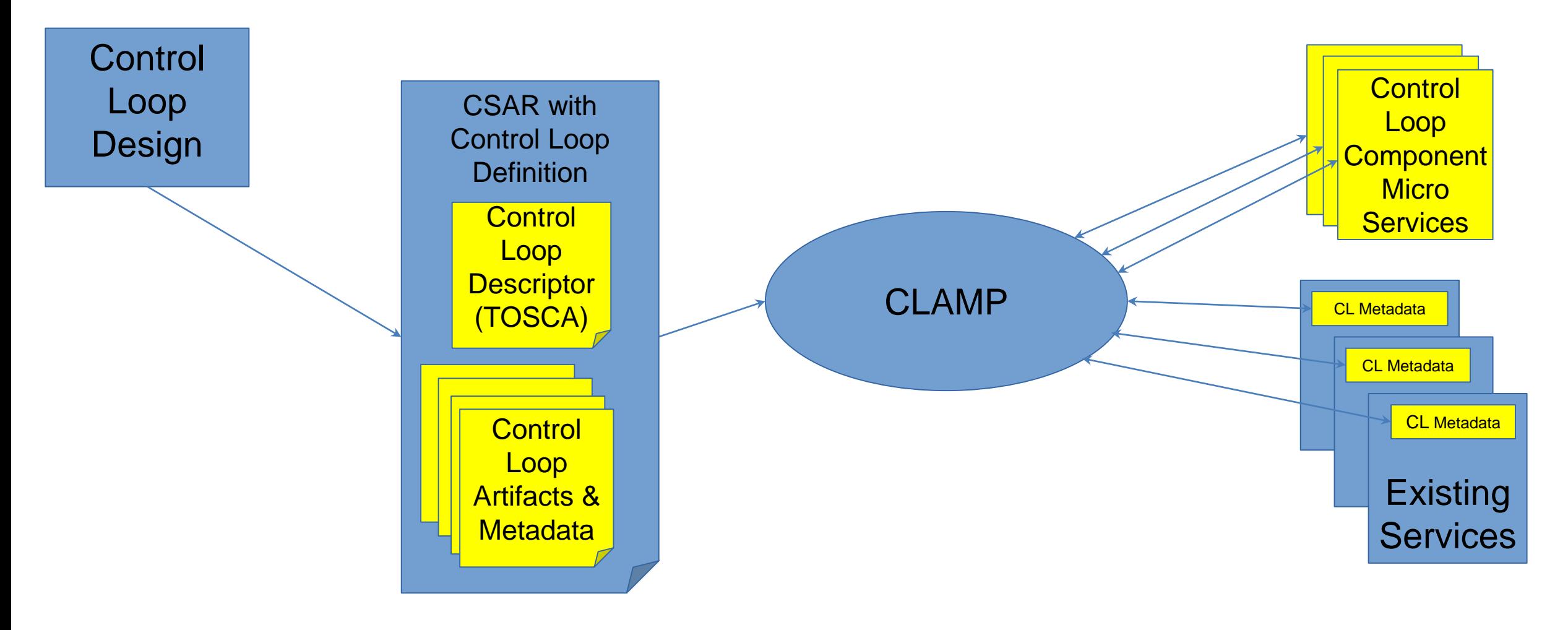

SONAP

### Detailed Architecture (From Wiki)

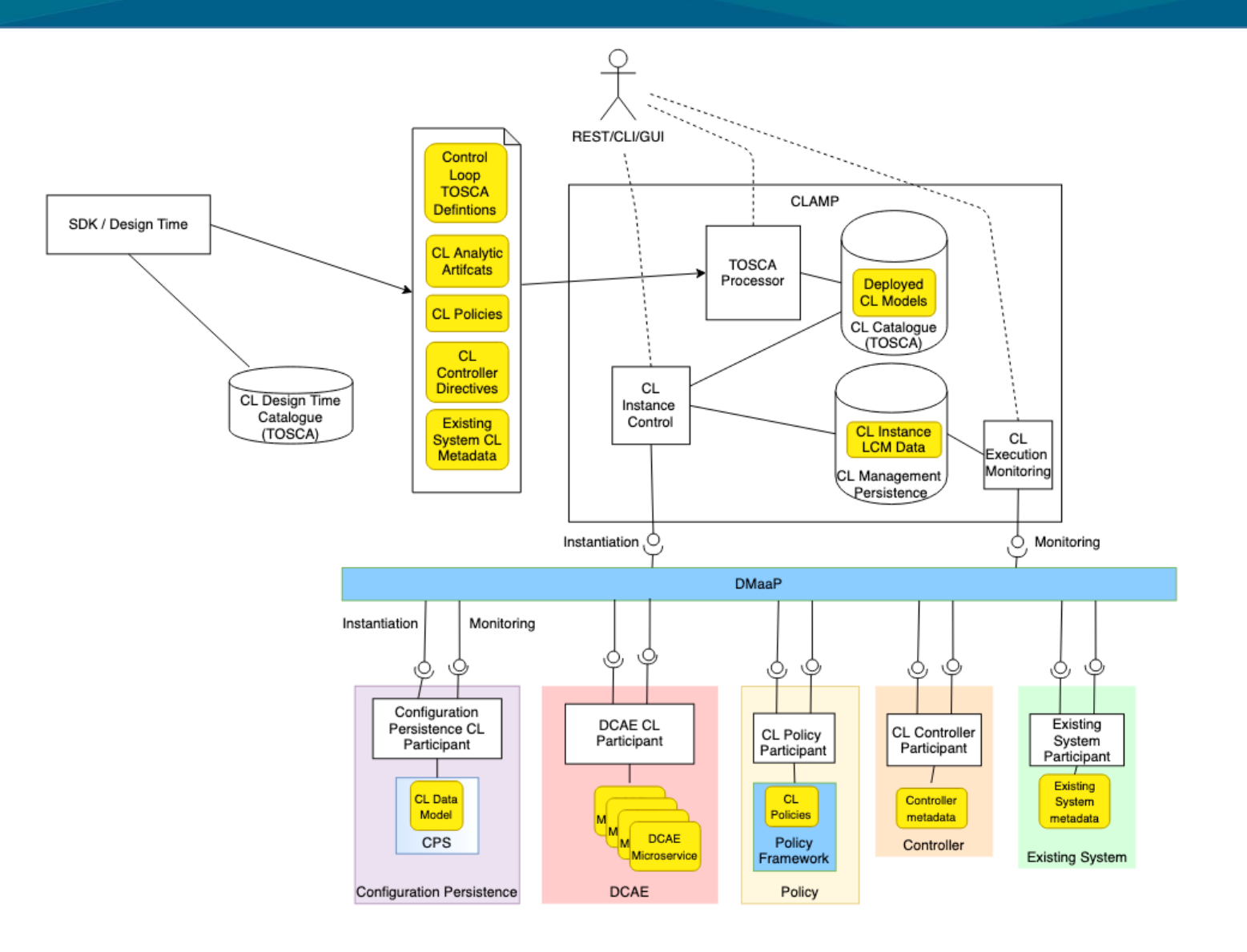

The architecture is detailed [on the ONAP Wiki here.](https://wiki.onap.org/display/DW/TOSCA+Defined+Control+Loop%3A+Architecture+and+Design)

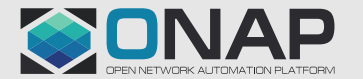

### **ETHELINUX FOUNDATION**

### Next steps

- Continue overall architecture solution and integration with other ONAP components
	- Common Design Time
- Target: Introduce Control Loop in TOSCA in ONAP mainstream in next Rel
	- A generalized feature for ONAP platform
- Challenges:
	- CLAMP/Policy project merge
	- Reuse CLAMP and Policy code
	- Support from CLAMP/Policy team

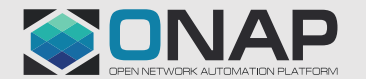